#### 4-MAKING ANY END-USER COMPUTER BOOT UP FROM A BOOTABLE CD/DVD OR A BOOTABLE USB THUMB DRIVE

#### by Francis Chao fchao2@yahoo.com

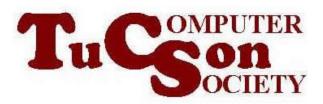

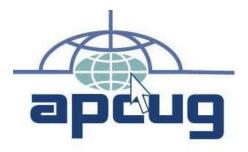

Web location for this presentation: http://aztcs.apcug.org Click on "Meeting Notes" or contact fchao2@yahoo.com

# SUMMARY

Your end-user Windows.. or Linux computer can be used to boot up from a Linux Live CD (such as the "Clonezilla Live CD") or a bootable thumb drive. By using this capability, you can use "Rescuezilla" or "Clonezilla Live" to back up or image hard drives and SSDs (solid state drives) for free.

### COMPUTER BOOT-UP

- <u>https://www.wikihow.com/Enter-BIOS</u>
- <u>https://www.lifewire.com/bios-setup-utility-access-keys-for-popular-computer-systems-2624463</u>

## COMPUTER BOOT-UP (continued)

- <u>https://www.lifewire.com/change-the-boot-order-in-bios-2624528</u>
- <u>https://www.computerhope.com/issues/c</u>
  <u>h000235.htm</u>
- <u>https://www.computerhope.com/issues/c</u>
  <u>h000192.htm</u>
- <u>https://www.ionos.com/digitalguide/serv</u> <u>er/configuration/how-to-enter-bios/</u>

### COMPUTER BOOT-UP (continued)

- <u>https://www.tomshardware.com/reviews/</u> <u>bios-keys-to-access-your-</u> <u>firmware,5732.html</u>
- <u>https://www.makeuseof.com/tag/enter-bios-computer/</u>
- <u>https://www.lifewire.com/how-to-enter-bios-2624481</u>
- <u>https://www.disk-image.com/faq-</u>
  <u>bootmenu.htm</u>